# Package 'valuer'

February 7, 2018

<span id="page-0-0"></span>Type Package Title Pricing of Variable Annuities Version 1.1.2 Author Ivan Zoccolan [aut, cre] Maintainer Ivan Zoccolan <ivan.zoccolan@gmail.com> Description Pricing of variable annuity life insurance contracts by means of Monte Carlo methods. Monte Carlo is used to price the contract in case the policyholder cannot surrender while Least Squares Monte Carlo is used if the insured can surrender. This package implements the pricing framework and algorithm described in Bacinello et al. (2011) <doi:10.1016/j.insmatheco.2011.05.003>. It also implements the state-dependent fee structure discussed in Bernard et al. (2014) <doi:10.1017/asb.2014.13> as well as a function which prices the contract by resolving the partial differential equation described in MacKay et al. (2017) <doi:10.1111/jori.12094>. License GPL-3

LazyData TRUE

RoxygenNote 6.0.1

**Depends** R ( $>= 3.2.5$ ), orthopolynom ( $>= 1.0-5$ )

**Imports** R6 ( $>= 2.1.2$ ), RcppEigen ( $>= 0.3.2.8.1$ ), timeDate ( $>=$ 3012.100), yuima (>= 1.1.6), ggplot2, Rcpp

Suggests testthat, knitr, rmarkdown, doParallel (>= 1.0.10), foreach (>= 1.4.3), limSolve

LinkingTo Rcpp

VignetteBuilder knitr

URL <http://github.com/IvanZoccolan/valuer>

BugReports <http://github.com/IvanZoccolan/valuer/issues>

NeedsCompilation yes

Repository CRAN

Date/Publication 2018-02-07 15:37:45 UTC

# <span id="page-1-0"></span>R topics documented:

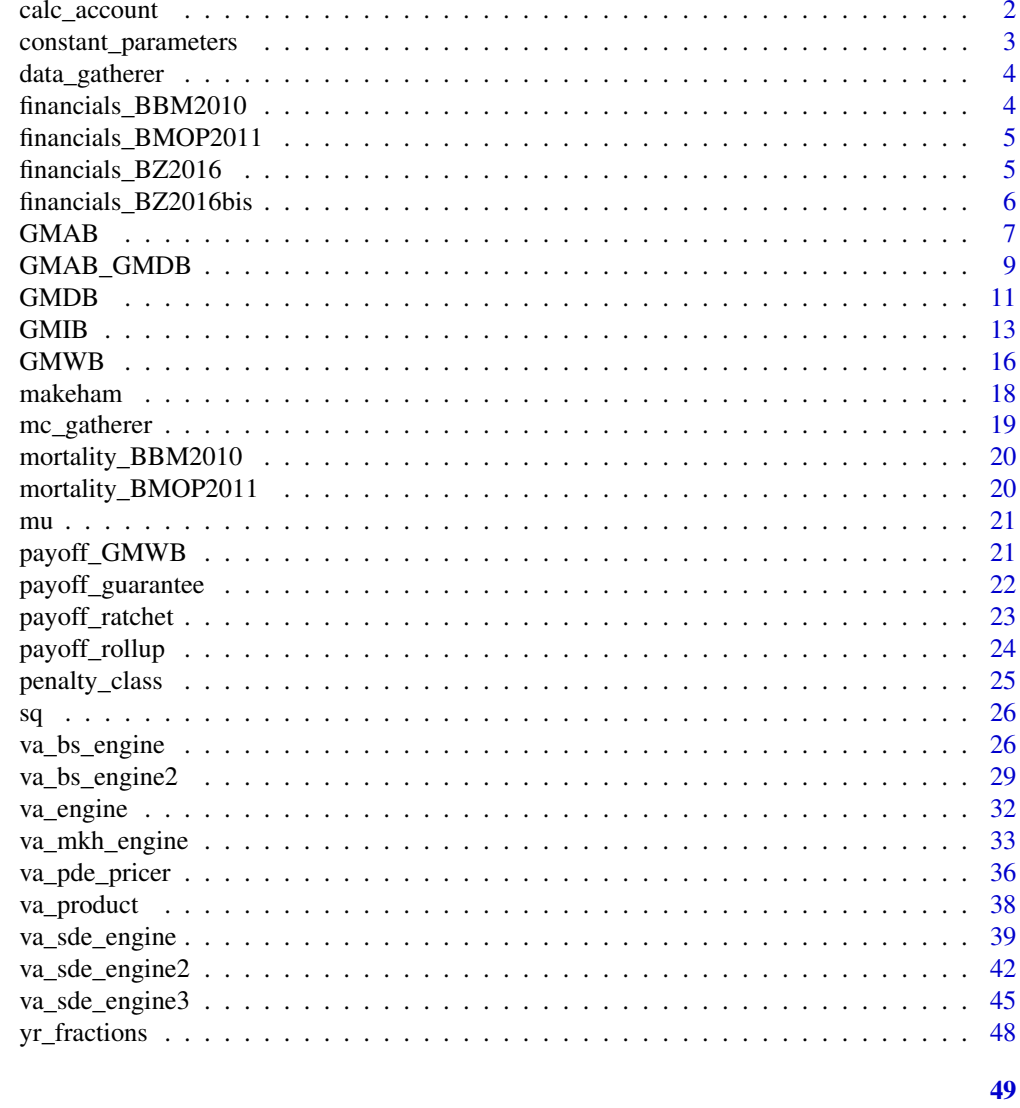

## **Index**

calc\_account Calculates the account

## **Description**

Calculates the account

## **Usage**

calc\_account(spot, ben, fee, barrier, penalty)

#### <span id="page-2-0"></span>constant\_parameters 3

#### **Arguments**

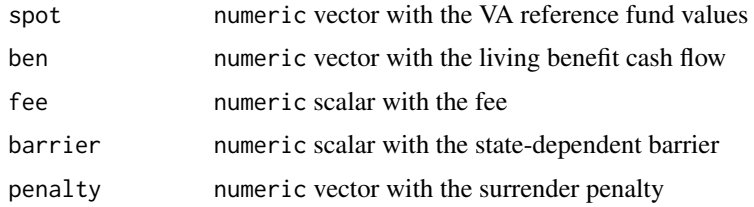

<span id="page-2-1"></span>constant\_parameters *Constant parameter class*

#### Description

Class providing a constant parameter object with methods to calculate the integral of the parameter and the squared parameter over a time span.

#### Usage

constant\_parameters

#### Format

[R6Class](#page-0-0) object.

#### Value

Object of [R6Class](#page-0-0)

#### Methods

- integral Calculates the integral given the initial and final times. The arguments are two [timeDate](#page-0-0) object with the initial and final times. It returns a numeric scalar with the integral
- integral\_square (public) Calculates the integral of the squared constant parameter given the initial and final times. The arguments are two [timeDate](#page-0-0) object with the initial and final times. It returns a numeric scalar with the integral

get (public) get the constant

```
r <- constant_parameters$new(0.01)
#Over the full year (365 days) the integral should evaluate to 0.01
r$integral(timeDate::timeDate("2016-07-09"), timeDate::timeDate("2017-07-09"))
#Over the full year the integral square should evaluate to 0.001
r$integral_square(timeDate::timeDate("2016-07-09"), timeDate::timeDate("2017-07-09"))
```
<span id="page-3-1"></span><span id="page-3-0"></span>

#### Description

Class which defines a simple data gatherer to hold estimates calculated in a loop.

#### Usage

data\_gatherer

#### Format

[R6Class](#page-0-0) object.

#### Value

Object of [R6Class](#page-0-0)

#### Methods

new Constructor method

dump\_result Saves the argument result which is a numeric scalar

get\_results Returns a numeric vector with the point estimates.

financials\_BBM2010 *BBM2010 financial processes*

#### Description

List of parameters to initialize a va\_sde\_engine object to simulate the interest rate, volatility and log price processes according to the stochastic differential equations specified in BBM2010 - See References.

#### Usage

financials\_BBM2010

#### Format

A list with elements:

- [[1 ]] List of parameters for [simulate](#page-0-0)
- [[2] ] List of parameters for [setModel](#page-0-0)
- [[3 ]] Vector with indices indicating the interest rate and log price in solve.variable [setModel](#page-0-0)

#### <span id="page-4-0"></span>References

BBM2010 Bacinello A.R., Biffis E. e Millossovich P. "Regression-based algorithms for life insurance contracts with surrender guarantees". In: Quantitative Finance 10.9 (2010), pp. 1077-1090.

<span id="page-4-1"></span>financials\_BMOP2011 *BMOP2011 financial processes*

#### Description

List of parameters to initialize a va\_sde\_engine object to simulate the interest rate, volatility and log price processes according to the stochastic differential equations specified in BMOP2011 - See References.

#### Usage

financials\_BMOP2011

#### Format

A list with elements:

- [[1 ]] List of parameters for [simulate](#page-0-0)
- [[2] ] List of parameters for [setModel](#page-0-0)
- [[3 ]] Vector with indices indicating the interest rate and log price in solve.variable [setModel](#page-0-0)

#### References

BMOP2011 Bacinello A.R., Millossovich P., Olivieri A. e Pitacco E. "Variable annuities: a unifying valuation approach." In: Insurance: Mathematics and Economics 49 (2011), pp. 285-297.

<span id="page-4-2"></span>financials\_BZ2016 *BZ2016 financial processes*

#### Description

List of parameters to initialize a [va\\_sde\\_engine2](#page-41-1) object to simulate the interest rate and log price processes being the volatility constant. The interest rate and fund processes follow the stochastic differential equations specified in BMOP2011 - See References. The volatility is constant with default value 0.2

#### Usage

financials\_BZ2016

#### <span id="page-5-0"></span>Format

A list with elements:

- [[1] ]] List of parameters for [simulate](#page-0-0)
- [[2] ] List of parameters for [setModel](#page-0-0)
- $[3]$ ] Vector with indices indicating the interest rate and log price in solve.variable [setModel](#page-0-0)

#### References

BMOP2011 Bacinello A.R., Millossovich P., Olivieri A. e Pitacco E. "Variable annuities: a unifying valuation approach." In: Insurance: Mathematics and Economics 49 (2011), pp. 285-297.

#### Examples

#Sets the constant volatility to 0.3 financials\_BZ2016[[1]]\$K <- 0.3 ^ 2

<span id="page-5-1"></span>financials\_BZ2016bis *BZ2016bis financial processes*

#### **Description**

List of parameters to initialize a [va\\_sde\\_engine3](#page-44-1) object to simulate the log price and volatility processes which follow the stochastic differential equations specified in BMOP2011 - See References. The interest rate is constant with default value 0.03.

#### Usage

financials\_BZ2016bis

#### Format

A list with elements:

- [[1] ]] List of parameters for [simulate](#page-0-0)
- [[2] ] List of parameters for [setModel](#page-0-0)
- [[3] ]] Vector with indices indicating the log price in solve.variable [setModel](#page-0-0)

#### References

BMOP2011 Bacinello A.R., Millossovich P., Olivieri A. e Pitacco E. "Variable annuities: a unifying valuation approach." In: Insurance: Mathematics and Economics 49 (2011), pp. 285-297.

#### Examples

#Sets the interest rate to 2% financials\_BZ2016bis[[1]]\$r <- 0.02

<span id="page-6-0"></span>

#### Description

Class for VA with Guaranteed Minimum Accumulation Benefit (GMAB). It supports a simple statedependent fee structure with a single barrier.

See References for a description of variable annuities life insurance products, their guarantees and fee structures.

#### Usage

GMAB

#### Format

[R6Class](#page-0-0) object.

#### Value

Object of [R6Class](#page-0-0)

#### Methods

new Constructor method with arguments:

payoff payoff object of the GMAB guarantee

t0 [timeDate](#page-0-0) object with the issue date of the contract

t timeDate object with the end date of the accumulation period

t1 timeDate object with the end date of the life benefit payment

age numeric positive scalar with the age of the policyholder

fee [constant\\_parameters](#page-2-1) object with the fee

barrier numeric positive scalar with the state-dependent fee barrier

penalty [penalty\\_class](#page-24-1) object with the penalty

- get\_times get method for the product time-line. Returns a [timeDate](#page-0-0) object
- get\_age get method for the age of the insured
- set\_age set method for the age of the insured
- get\_barrier get method for the state-dependent fee barrier. Returns a positive scalar with the barrier
- set\_barrier set method for the state-dependent fee barrier. Argument must be a positive scalar.
- set\_penalty\_object the argument penalty is a [penalty\\_class](#page-24-1) object which is stored in a private field.
- get\_penalty\_object gets the [penalty\\_class](#page-24-1) object.
- set\_penalty set method for the penalty applied in case of surrender. The argument must be a scalar between 0 and 1.
- <span id="page-7-0"></span>get\_penalty get method for the surrender penalties. It can be a scalar between 0 and 1 in case the penalty is constant or a numeric vector in case the penalty varies with time.
- set\_fee set method for the contract fee. The argument is a [constant\\_parameters](#page-2-1) object with the fee.
- set\_payoff set method for the [payoff\\_guarantee](#page-21-1) object.
- survival\_benefit\_times returns a numeric vector with the survival benefit time indexes.
- surrender\_times returns a numeric vector with the surrender time indexes. Takes as argument a string with the frequency of the decision if surrendering the contract, e.g. "3m" corresponds to a surrender decision taken every 3 months.
- times\_in\_yrs returns the product time-line in fraction of year
- cash\_flows returns a numeric vector with the cash flows of the product. It takes as argument spot\_values a numeric vector which holds the values of the underlying fund and death\_time a time index with the time of death
- survival\_benefit Returns a numeric scalar corresponding to the survival benefit. The arguments are spot\_values vector which holds the values of the underlying fund and t the time index of the survival benefit.
- get\_premium Returns the premium as non negative scalar

#### References

- BMOP2011 Bacinello A.R., Millossovich P., Olivieri A., Pitacco E., "Variable annuities: a unifying valuation approach." In: Insurance: Mathematics and Economics 49 (2011), pp. 285-297.
- BHM2014 Bernard C., Hardy M. and Mackay A. "State-dependent fees for variable annuity guarantees." In: Astin Bulletin 44 (2014), pp. 559-585.

#### Examples

#Sets up the payoff as a roll-up of premiums with roll-up rate 1%

```
rate <- constant_parameters$new(0.01)
premium <- 100
rollup <- payoff_rollup$new(premium, rate)
#Five years time-line
begin <- timeDate::timeDate("2016-01-01")
end <- timeDate::timeDate("2020-12-31")
```

```
age <- 60
# A constant fee of 2% per year (365 days)
fee <- constant_parameters$new(0.02)
```

```
#Barrier for a state-dependent fee. The fee will be applied only if
#the value of the account is below the barrier
barrier <- 200
```

```
#Withdrawal penalty applied in case the insured surrenders the contract
#It is a constant penalty in this case
```
#### <span id="page-8-0"></span>GMAB\_GMDB 9

```
penalty <- penalty_class$new(type = 1, 0.01)
#Sets up a VA contract with GMAB guarantee. The guaranteed miminum
#is the roll-up of premiums with rate 1%
contract \leq GMAB$new(rollup, t0 = begin, t = end, age = age, fee = fee,
barrier = barrier, penalty = penalty)
```
GMAB\_GMDB *Variable Annuity with GMAB and GMDB guarantees*

#### Description

Class for a VA with Guaranteed Minimum Accumulation Benefit (GMAB) and Guaranteed Minimum Accumulation Benefit (GMDB). It supports a simple state-dependent fee structure with a single barrier.

See References for a description of variable annuities life insurance products, their guarantees and fee structures.

#### Usage

GMAB\_GMDB

#### Format

[R6Class](#page-0-0) object.

#### Value

Object of [R6Class](#page-0-0)

#### **Methods**

new Constructor method with arguments:

payoff payoff object of the GMAB guarantee

t0 [timeDate](#page-0-0) object with the issue date of the contract

t timeDate object with the end date of the accumulation period

t1 timeDate object with the end date of the life benefit payment

age numeric positive scalar with the age of the policyholder

fee [constant\\_parameters](#page-2-1) object with the fee

barrier numeric positive scalar with the state-dependent fee barrier penalty [penalty\\_class](#page-24-1) object with the penalty

death\_payoff payoff object with the payoff of the GMDB guarantee

get\_times get method for the product time-line. Returns a [timeDate](#page-0-0) object

get\_age get method for the age of the insured

set\_age set method for the age of the insured

- <span id="page-9-0"></span>get\_barrier get method for the state-dependent fee barrier. Returns a positive scalar with the barrier
- set\_barrier set method for the state-dependent fee barrier. Argument must be a positive scalar.
- set\_penalty\_object the argument penalty is a [penalty\\_class](#page-24-1) object which is stored in a private field.
- get\_penalty\_object gets the [penalty\\_class](#page-24-1) object.
- set\_penalty set method for the penalty applied in case of surrender. The argument must be a scalar between 0 and 1.
- get\_penalty get method for the surrender penalties. It can be a scalar between 0 and 1 in case the penalty is constant or a numeric vector in case the penalty varies with time.
- set\_fee set method for the contract fee. The argument is a [constant\\_parameters](#page-2-1) object with the fee.
- set\_payoff set method for the [payoff\\_guarantee](#page-21-1) object of the GMAB rider
- set\_death\_payoff set method for the [payoff\\_guarantee](#page-21-1) object of the GMDB rider
- survival\_benefit\_times returns a numeric vector with the survival benefit time indexes.
- surrender\_times returns a numeric vector with the surrender time indexes. Takes as argument a string with the frequency of the decision if surrendering the contract, e.g. "3m" corresponds to a surrender decision taken every 3 months.
- times\_in\_yrs returns the product time-line in fraction of year
- cash\_flows returns a numeric vector with the cash flows of the product. It takes as argument spot\_values a numeric vector which holds the values of the underlying fund and death\_time a time index with the time of death
- survival\_benefit Returns a numeric scalar corresponding to the survival benefit. The arguments are spot\_values vector which holds the values of the underlying fund and t the time index of the survival benefit.

get\_premium Returns the premium as non negative scalar

#### References

- BMOP2011 Bacinello A.R., Millossovich P., Olivieri A., Pitacco E., "Variable annuities: a unifying valuation approach." In: Insurance: Mathematics and Economics 49 (2011), pp. 285-297.
- BHM2014 Bernard C., Hardy M. and Mackay A. "State-dependent fees for variable annuity guarantees." In: Astin Bulletin 44 (2014), pp. 559-585.

```
#Sets up the payoff as a roll-up of premiums with roll-up rate 1%
rate <- constant_parameters$new(0.01)
premium <- 100
rollup <- payoff_rollup$new(premium, rate)
#Five years time-line
begin <- timeDate::timeDate("2016-01-01")
```
#### <span id="page-10-0"></span> $GMDB$  11

```
end <- timeDate::timeDate("2020-12-31")
#Age of the insured
age <- 60
# A constant fee of 2% per year (365 days)
fee <- constant_parameters$new(0.02, 365)
#Barrier for a state-dependent fee. The fee will be applied only if
#the value of the account is below the barrier
barrier <- 200
#Withdrawal penalty applied in case the insured surrenders the contract
#It is a constant penalty in this case
penalty <- penalty_class$new(type = 1, 0.01)
#Sets up the GMAB + GMDB with the same payoff for survival and death
#benefits
contract <- GMAB_GMDB$new(rollup, t0 = begin, t = end, age = age, fee =fee,
barrier = barrier, penalty = penalty, death_payoff = rollup)
```
GMDB *Variable Annuity with GMDB guarantee*

#### Description

Class for VA with Guaranteed Minimum Death Benefit (GMDB). It supports a simple state-dependent fee structure with a single barrier.

See References for a description of variable annuities life insurance products, their guarantees and fee structures.

#### Usage

GMDB

#### Format

[R6Class](#page-0-0) object.

#### Value

Object of [R6Class](#page-0-0)

#### Methods

new Constructor method with arguments:

payoff payoff object of the GMDB guarantee

- t0 [timeDate](#page-0-0) object with the issue date of the contract
- t timeDate object with the end date of the accumulation period
- t1 timeDate object with the end date of the life benefit payment

<span id="page-11-0"></span>age numeric positive scalar with the age of the policyholder

fee [constant\\_parameters](#page-2-1) object with the fee

barrier numeric positive scalar with the state-dependent fee barrier

- penalty [penalty\\_class](#page-24-1) object with the penalty
- get\_times get method for the product time-line. Returns a [timeDate](#page-0-0) object
- get\_age get method for the age of the insured
- set\_age set method for the age of the insured
- get\_barrier get method for the state-dependent fee barrier. Returns a positive scalar with the barrier
- set\_barrier set method for the state-dependent fee barrier. Argument must be a positive scalar.
- set\_penalty\_object the argument penalty is a [penalty\\_class](#page-24-1) object which is stored in a private field.
- get\_penalty\_object gets the [penalty\\_class](#page-24-1) object.
- set\_penalty set method for the penalty applied in case of surrender. The argument must be a scalar between 0 and 1.
- get\_penalty get method for the surrender penalties. It can be a scalar between 0 and 1 in case the penalty is constant or a numeric vector in case the penalty varies with time.
- set\_fee set method for the contract fee. The argument is a [constant\\_parameters](#page-2-1) object with the fee.
- survival\_benefit\_times returns a numeric vector with the survival benefit time indexes.
- surrender\_times returns a numeric vector with the surrender time indexes. Takes as argument a string with the frequency of the decision if surrendering the contract, e.g. "3m" corresponds to a surrender decision taken every 3 months.
- times\_in\_yrs returns the product time-line in fraction of year
- cash\_flows returns a numeric vector with the cash flows of the product. It takes as argument spot\_values a numeric vector which holds the values of the underlying fund and death\_time a time index with the time of death
- survival\_benefit Returns a numeric scalar corresponding to the survival benefit. The arguments are spot\_values vector which holds the values of the underlying fund and t the time index of the survival benefit.
- get\_premium Returns the premium as non negative scalar

#### References

- BMOP2011 Bacinello A.R., Millossovich P., Olivieri A., Pitacco E., "Variable annuities: a unifying valuation approach." In: Insurance: Mathematics and Economics 49 (2011), pp. 285-297.
- BHM2014 Bernard C., Hardy M. and Mackay A. "State-dependent fees for variable annuity guarantees." In: Astin Bulletin 44 (2014), pp. 559-585.

#### <span id="page-12-0"></span> $GMIB$  13

#### Examples

```
#Sets up the payoff as a roll-up of premiums with roll-up rate 2%
rate <- constant_parameters$new(0.02)
premium <- 100
rollup <- payoff_rollup$new(premium, rate)
begin <- timeDate::timeDate("2016-01-01")
end <- timeDate::timeDate("2020-12-31")
age <- 60
# A constant fee of 0.02% per year (365 days)
fee <- constant_parameters$new(0.02)
#Barrier for a state-dependent fee. The fee will be applied only if
#the value of the account is below the barrier
barrier <- Inf
#Withdrawal penalty applied in case the insured surrenders the contract
#It is a constant penalty in this case
penalty <- penalty_class$new(type = 1, 0.01)
#Sets up a VA contract with GMDB guarantee. The guaranteed miminum
#is the roll-up of premiums with rate 2%
contract \leq GMDB$new(rollup, t0 = begin, t = end, age = age, fee = fee,
barrier = barrier, penalty = penalty)
```
GMIB *Variable Annuity with GMIB guarantee*

#### Description

Class for VA with Guaranteed Minimum Income Benefit (GMIB). A GMIB rider provides a lifetime annuity from a specified future time. Types of GMIB supported are a whole-life annuity (Ia), an annuity-certain (Ib) or annuity-certain followed by a deferred whole-life annuity (Ic). It supports a simple state-dependent fee structure with a single barrier.

See References for a description of variable annuities life insurance products, their guarantees and fee structures.

#### Usage

GMIB

### Format

[R6Class](#page-0-0) object.

#### <span id="page-13-0"></span>Details

The annuity payment is assumed to be annual and it's calculated as the annuitization rate by the roll-up or ratchet payoff at the end of the accumulation period t.

#### Value

Object of [R6Class](#page-0-0)

#### Methods

new Constructor method with arguments:

payoff payoff object of the GMAB guarantee

- t0 [timeDate](#page-0-0) object with the issue date of the contract
- t timeDate object with the end date of the accumulation period
- t1 timeDate object with the end date of the life benefit payment

age numeric positive scalar with the age of the policyholder

fee [constant\\_parameters](#page-2-1) object with the fee

barrier numeric positive scalar with the state-dependent fee barrier

- penalty [penalty\\_class](#page-24-1) object with the penalty
- eta numeric scalar with the market annuitisation rate
- type string with the income benefit type: it can be 'Ia' for a whole-life annuity, 'Ib' for an annuity-certain with maturity t1, 'Ic' for an annuity certain with maturity t1 followed with a deferred life-annuity if the insured is alive after t1.
- get\_times get method for the product time-line. Returns a [timeDate](#page-0-0) object
- get\_age get method for the age of the insured
- set\_age set method for the age of the insured
- get\_barrier get method for the state-dependent fee barrier. Returns a positive scalar with the barrier
- set\_barrier set method for the state-dependent fee barrier. Argument must be a positive scalar.
- set\_penalty\_object the argument penalty is a [penalty\\_class](#page-24-1) object which is stored in a private field.
- get\_penalty\_object gets the [penalty\\_class](#page-24-1) object.
- set\_penalty set method for the penalty applied in case of surrender. The argument must be a scalar between 0 and 1.
- get\_penalty get method for the surrender penalties. It can be a scalar between 0 and 1 in case the penalty is constant or a numeric vector in case the penalty varies with time.
- set\_fee set method for the contract fee. The argument is a [constant\\_parameters](#page-2-1) object with the fee.
- set\_payoff set method for the [payoff\\_guarantee](#page-21-1) object.
- survival\_benefit\_times returns a numeric vector with the survival benefit time indexes.
- surrender\_times returns a numeric vector with the surrender time indexes. Takes as argument a string with the frequency of the decision if surrendering the contract, e.g. "3m" corresponds to a surrender decision taken every 3 months.

times\_in\_yrs returns the product time-line in fraction of year

- cash\_flows returns a numeric vector with the cash flows of the product. It takes as argument spot\_values a numeric vector which holds the values of the underlying fund, death\_time a time index with the time of death and discounts a numeric vector with the discount factors at time of death. These latest are used to calculate the death benefit for type Ib and Ic.
- survival\_benefit Returns a numeric scalar corresponding to the survival benefit. The arguments are spot\_values vector which holds the values of the underlying fund and time the time index of the survival benefit. The function will return 0 if there's no survival benefit at the specified time
- get\_premium Returns the premium as non negative scalar

#### References

- BMOP2011 Bacinello A.R., Millossovich P., Olivieri A., Pitacco E., "Variable annuities: a unifying valuation approach." In: Insurance: Mathematics and Economics 49 (2011), pp. 285-297.
- BHM2014 Bernard C., Hardy M. and Mackay A. "State-dependent fees for variable annuity guarantees." In: Astin Bulletin 44 (2014), pp. 559-585.

#### Examples

#Sets up the payoff as a roll-up of premiums with roll-up rate 1% rate <- constant\_parameters\$new(0.01)

```
premium <- 100
rollup <- payoff_rollup$new(premium, rate)
```

```
t0 <- timeDate::timeDate("2016-01-01")
```

```
#Five year accumulation period
t <- timeDate::timeDate("2020-12-31")
```

```
#Five year annuity certain period
t1 <- timeDate::timeDate("2025-12-31")
```
age  $<-60$ 

```
# A constant fee of 2% per year (365 days)
fee <- constant_parameters$new(0.02)
```

```
#Barrier for a state-dependent fee. The fee will be applied only if
#the value of the account is below the barrier
barrier <- 200
```

```
#Withdrawal penalty applied in case the insured surrenders the contract
#It is a constant penalty in this case
penalty <- penalty_class$new(type = 1, 0.01)
```

```
#Sets up a VA contract with GMIB guarantee, whole-life (Ia).
```

```
contract \leq GMIB$new(rollup, t0 = t0, t = t, age = age, fee = fee,
barrier = barrier, penalty = penalty, eta = 0.04)
#Sets up a VA contract with GMIB gurantee annuity-certain with
#maturity t1
contract \leq GMIB$new(rollup, t0 = t0, t = t, t1 = t1, age = age,
fee = fee, barrier = barrier, penalty = penalty, eta = 0.04, type = "Ib")
```
#### GMWB *Variable Annuity with GMWB guarantee*

#### Description

Class for a VA product with Guaranteed Minimum Withdrawal Benefit (GMWB). A GMWB rider allows for periodic withdrawals from the policy account. Types of GMWB supported are withdrawals up to a fixed date independent of survival (Wa), withdrawals up to fixed date only if the insured is alive (Wb) or whole life withdrawals (Wc). It supports a simple state-dependent fee structure with a single barrier.

See References for a description of variable annuities life insurance products, their guarantees and fee structures.

#### Usage

GMWB

#### Format

[R6Class](#page-0-0) object.

### Value

Object of [R6Class](#page-0-0)

#### Methods

new Constructor method with arguments:

payoff payoff\_GMWB object with the amount of the periodic withdrawal

t0 [timeDate](#page-0-0) object with the issue date of the contract

t1 timeDate object with the end date of the contract

age numeric positive scalar with the age of the policyholder

fee [constant\\_parameters](#page-2-1) object with the fee

barrier numeric positive scalar with the state-dependent fee barrier

penalty [penalty\\_class](#page-24-1) object with the penalty

type string with the GMWB contract type: it can be 'Wa' for withdrawals up to t1 independent of survival,'Wb' for withdrawals up to t1 only if the insured is alive, 'Wc' for whole life withdrawals.

<span id="page-15-0"></span>

- <span id="page-16-0"></span>freq string with the frequency of withdrawals expressed in months (e.g. '12m' stands for yearly withdrawals).
- get\_times get method for the product time-line. Returns a [timeDate](#page-0-0) object
- get\_age get method for the age of the insured
- set\_age set method for the age of the insured
- get\_barrier get method for the state-dependent fee barrier. Returns a positive scalar with the barrier
- set\_barrier set method for the state-dependent fee barrier. Argument must be a positive scalar.
- set\_penalty\_object the argument penalty is a [penalty\\_class](#page-24-1) object which is stored in a private field.
- get\_penalty\_object gets the [penalty\\_class](#page-24-1) object.
- set\_penalty set method for the penalty applied in case of surrender. The argument must be a scalar between 0 and 1.
- get\_penalty get method for the surrender penalties. It can be a scalar between 0 and 1 in case the penalty is constant or a numeric vector in case the penalty varies with time.
- set\_fee set method for the contract fee. The argument is a [constant\\_parameters](#page-2-1) object with the fee.
- set\_payoff set method for the [payoff\\_guarantee](#page-21-1) object.
- survival benefit times returns a numeric vector with the survival benefit time indexes.
- surrender\_times returns a numeric vector with the surrender time indexes. Takes as argument a string with the frequency of the decision if surrendering the contract, e.g. "3m" corresponds to a surrender decision taken every 3 months.
- times\_in\_yrs returns the product time-line in fraction of year
- cash\_flows returns a numeric vector with the cash flows of the product. It takes as argument: spot\_values a numeric vector which holds the values of the underlying fund, death\_time a time index with the time of death and discounts a numeric vector with the discount factors at time of death. These latest are used to calculate the death benefit for the GMWB of type Wa
- survival\_benefit Returns a numeric scalar corresponding to the survival benefit. The arguments are: spot\_values vector which holds the values of the underlying fund, death\_time time index of the time of death and time the time index of the survival benefit. The function will return 0 if there's no survival benefit at the specified time
- get\_premium Returns the premium as non negative scalar

#### References

- BMOP2011 Bacinello A.R., Millossovich P., Olivieri A., Pitacco E., "Variable annuities: a unifying valuation approach." In: Insurance: Mathematics and Economics 49 (2011), pp. 285-297.
- BHM2014 Bernard C., Hardy M. and Mackay A. "State-dependent fees for variable annuity guarantees." In: Astin Bulletin 44 (2014), pp. 559-585.

#### Examples

```
#Sets up the periodic payment.
```

```
premium <- 100
beta \leq 0.1GMWB_payment <- payoff_GMWB$new(premium, beta)
#Issue date of the contract
t0 <- timeDate::timeDate("2016-01-01")
#Ten years expiration of the guarantee
t1 <- timeDate::timeDate("2025-12-31")
age <- 60
# A constant fee of 2% per year (365 days)
fee <- constant_parameters$new(0.02)
#Barrier for a state-dependent fee. The fee will be applied only if
#the value of the account is below the barrier
barrier <- 200
#Withdrawal penalty applied in case the insured surrenders the contract
#It is a constant penalty in this case
penalty <- penalty_class$new(type = 1, 0.01)
#Sets up a VA contract with GMWB guarantee type Wa with yearly
#withdrawals for 10 years.
contract <- GMWB$new(GMWB_payment, t0 = t0, t1 = t1, age = age, fee = fee,
barrier = barrier, penalty = penalty, type = "Wa", freq = "12m")
```
<span id="page-17-1"></span>makeham *Makeham's intensity of mortality*

#### Description

Makeham's intensity of mortality

#### Usage

makeham(t, x, A, B, c)

#### Arguments

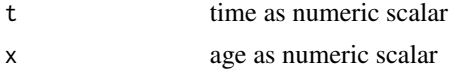

<span id="page-17-0"></span>

#### <span id="page-18-0"></span>mc\_gatherer 19

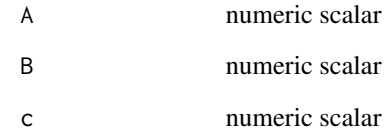

mc\_gatherer *Monte Carlo gatherer*

#### Description

Class which defines a gatherer for the Monte Carlo simulated values. It has methods to return the Monte Carlo estimate and Monte Carlo Standard Error of the estimate as well as a convergence table.

#### Usage

mc\_gatherer

### Format

[R6Class](#page-0-0) object.

#### Value

Object of [R6Class](#page-0-0)

#### Methods

new Constructor method

dump\_result Saves the argument result which is a numeric scalar

get\_results Returns the Monte Carlo estimate and the (estimated) Monte Carlo Standard Error of the estimate

convergence\_table Returns the convergence table

#### plot Plots a Monte Carlo convergence graph at 95% level

<span id="page-19-0"></span>mortality\_BBM2010 *BBM2010 demographic processes*

#### Description

List of parameters to initialize a va\_sde\_engine object to simulate the intensity of mortality process according to the stochastic differential equation specified in BBM2010 - See References.

#### Usage

mortality\_BBM2010

#### Format

A list with elements:

- [[1] ] List of parameters for [simulate](#page-0-0)
- [[2] ] List of parameters for [setModel](#page-0-0)
- [[3 ]] Vector with indices indicating the intensity of mortality in solve.variable [setModel](#page-0-0)

#### References

BBM2010 Bacinello A.R., Biffis E. e Millossovich P. "Regression-based algorithms for life insurance contracts with surrender guarantees". In: Quantitative Finance 10.9 (2010), pp. 1077-1090.

<span id="page-19-1"></span>mortality\_BMOP2011 *BMOP2011 demographic processes*

#### Description

List of parameters to initialize a va\_sde\_engine object to simulate the intensity of mortality process according to the stochastic differential equation specified in BMOP2011 - See References.

#### Usage

mortality\_BMOP2011

#### Format

A list with elements:

- [[1] ] List of parameters for [simulate](#page-0-0)
- [[2 ]] List of parameters for [setModel](#page-0-0)
- [[3 ]] Vector with indices indicating the intensity of mortality in solve.variable [setModel](#page-0-0)

<span id="page-20-0"></span> $mu$  21

#### References

BMOP2011 Bacinello A.R., Millossovich P., Olivieri A. e Pitacco E. "Variable annuities: a unifying valuation approach." In: Insurance: Mathematics and Economics 49 (2011), pp. 285-297.

<span id="page-20-1"></span>mu *Weibull intensity of mortality*

#### Description

Weibull intensity of mortality

#### Usage

mu(t, x, c1, c2)

#### Arguments

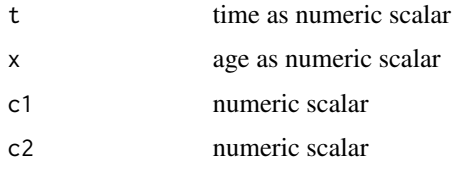

payoff\_GMWB *GMWB payoff class*

#### Description

Class providing the periodic payment of a GMWB contract. It is stated as a given percentage of the premium.

#### Usage

payoff\_GMWB

#### Format

[R6Class](#page-0-0) object.

#### Value

Object of [R6Class](#page-0-0)

#### <span id="page-21-0"></span>Methods

- new Initialize method. The arguments are a non negative scalar with the premium and a scalar between 0 and 1 with the percentage.
- set\_premium Stores the premium in a private field. The argument is a non negative scalar
- get\_premium Returns the premium as non negative scalar
- set\_beta Sets the percentage. The argument is a scalar between 0 and 1
- get\_beta Gets the percentage
- get\_payoff Gets the payoff

#### Examples

```
premium <- 100
beta \leq 0.15GMWB_payment <- payoff_GMWB$new(premium, beta)
GMWB_payment$get_payoff()
```
<span id="page-21-1"></span>payoff\_guarantee *Generic guarantee payoff class*

#### Description

Class providing an interface for guarantee payoff objects. This class shouldn't be instantiated but used as base class for more specialized implementations such as a roll-up or ratchet payoff classes.

#### Usage

payoff\_guarantee

#### Format

[R6Class](#page-0-0) object.

### Value

Object of [R6Class](#page-0-0)

#### Methods

new (public) Initialize method. The argument is a non negative scalar with the premium.

- set\_premium (public) Stores the premium in a private field. The argument is a non negative scalar
- get\_premium (public) Returns the premium as non negative scalar
- get\_payoff (public) Gets a zero payoff in this base class.The arguments are a numeric vector with the amounts and a vector of [timeDate](#page-0-0) objects to calculate the payoff

<span id="page-22-0"></span>payoff\_ratchet *Ratchet payoff class*

#### Description

Class providing a ratchet payoff object. The payoff will be the highest account value recorded at some specified times.

#### Usage

payoff\_ratchet

#### Format

[R6Class](#page-0-0) object.

#### Value

Object of [R6Class](#page-0-0)

#### Methods

- new Initialize method. The arguments are a non negative scalar with the premium and the ratchet frequency. Allowed units for the frequency are "m" for 4 weeks, "w" for weeks, "d" for days
- set\_premium Stores the premium in a private field. The argument is a non negative scalar
- get\_premium Returns the premium as non negative scalar
- set\_freq Sets the ratchet frequency. Allowed units for the frequency are "m" for 4 weeks, "w" for weeks, "d" for days
- get\_payoff Gets the payoff. The arguments are a numeric vector with the amounts, a vector of [timeDate](#page-0-0) objects with the start and end dates for the ratchet and a numeric vector with the account values. (see Examples)

```
freq \leq "1m"
premium <-100ratchet <- payoff_ratchet$new(premium, freq)
t1 <- timeDate::timeDate("2016-01-01")
t2 <- timeDate::timeDate("2016-12-31")
account < -120 * rnorm(365)ratchet$get_payoff(c(120,100), c(t1,t2), account)
```
<span id="page-23-0"></span>

#### Description

Class providing a roll-up of premium payoff object. The payoff is the maximum between the account value and the roll-up of the premium at a given rate.

#### Usage

payoff\_rollup

#### Format

[R6Class](#page-0-0) object.

#### Value

Object of [R6Class](#page-0-0)

#### Methods

- new Initialize method. The arguments are a non negative scalar with the premium and a [constant\\_parameters](#page-2-1) object with the roll-up rate.
- set\_premium Stores the premium in a private field. The argument is a non negative scalar
- get\_premium Returns the premium as non negative scalar
- set\_rate Sets the roll-up rate into a private field. The argument is a [constant\\_parameters](#page-2-1) object
- get\_payoff Gets the payoff. The arguments are a numeric vector with the amounts and a vector of [timeDate](#page-0-0) objects with the start and end dates to calculate the roll-up amount (see Examples)

```
rate <- constant_parameters$new(0.01)
premium <- 100
rollup <- payoff_rollup$new(premium, rate)
t1 <- timeDate::timeDate("2016-01-01")
t2 <- timeDate::timeDate("2016-12-31")
rollup$get_payoff(c(120,100), c(t1,t2))
```
<span id="page-24-1"></span><span id="page-24-0"></span>penalty\_class *Surrender penalty class*

#### Description

Class providing a surrender charge. It supports a constant surrender charge (type 1) and two surrender charges decreasing with time, (type 2 and type 3).

#### Usage

penalty\_class

#### Format

[R6Class](#page-0-0) object.

#### Value

Object of [R6Class](#page-0-0)

#### Methods

new Initialization methods with arguments:

type type of the surrender charge. It can be 1 (constant) or 2 or 3 (decreasing with time). const positive integer between 0 and 1 with the maximum surrender charge.

- T Positive integer with expiry of the VA product.
- get get the surrender penalty. Argument is time a scalar in [0, T].
- set set the maximum surrender penalty.
- get\_type get the type of the surrender penalty

```
#Sets a constant penalty
penalty \leq penalty_class$new(type = 1, const = 0.03)
penalty$get()
penalty$set(0.04)
penalty$get()
#Sets a time decreasing penalty of type 2
penalty \leq penalty_class$new(type = 2, const = 0.08, T = 10)
penalty$get(time = 0)
penalty$get(time = 2)
penalty$set(0.05)
penalty$get(time = 0)
#Sets a time decreasing penalty of type 3
penalty \le penalty_class$new(type = 3, const = 0.08, T = 10)
penalty$get(time = 0)
penalty$get(time = 2)
penalty$set(0.05)
penalty$get(time = 0)
```
#### Description

Takes square root if positive otherwise returns zero. To be used with mean reverting squared root processes (CIR SDE)

#### Usage

 $sq(x)$ 

#### Arguments

x numeric scalar

va\_bs\_engine *Variable Annuity pricing engine with GBM*

#### Description

Class providing a variable annuity pricing engine with the underlying reference risk neutral fund modeled as a Geometric Brownian Motion and the intensity of mortality modeled by the Weibull intensity of mortality. The value of the VA contract is estimated by means of the Monte Carlo method if the policyholder cannot surrender (the so called "static" approach), and by means of Least Squares Monte Carlo in case the policyholder can surrender the contract (the "mixed" approach). See References -[BMOP2011] for a description of the mixed and static approaches and the algorithm implemented by this class, [LS2001] for Least Squares Monte Carlo.

#### Usage

va\_bs\_engine

#### Format

[R6Class](#page-0-0) object.

#### Value

Object of [R6Class](#page-0-0)

<span id="page-25-0"></span>

#### <span id="page-26-0"></span>**Methods**

- new Constructor method with arguments:
	- product [va\\_product](#page-37-1) object
	- interest [constant\\_parameters](#page-2-1) object with the interest rate
	- c1 numeric scalar argument of the intensity of mortality function [mu](#page-20-1)
	- c2 numeric scalar argument of the intensity of mortality function [mu](#page-20-1)
	- spot numeric scalar with the initial fund price
	- volatility [constant\\_parameters](#page-2-1) object with the volatility
	- dividends [constant\\_parameters](#page-2-1) object with the dividend rate
- death\_time Returns the time of death index. If the death doesn't occur during the product timeline it returns the last index of the product time-line
- simulate\_financial\_paths Simulates npaths paths of the underlying fund of the VA contract and the discount factors (interest rate) and saves them into private fields for later use.
- simulate\_mortality\_paths Simulates npaths paths of the intensity of mortality and saves them into private fields for later use.
- get\_fund Gets the i-th path of the underlying fund where i goes from 1 to npaths
- do\_static Estimates the VA contract value by means of the static approach (Monte Carlo), see References. It takes as arguments:
	- the\_gatherer gatherer object to hold the point estimates
	- npaths positive integer with the number of paths to simulate
	- simulate boolean to specify if the paths should be simulated from scratch, default is TRUE.
- do\_mixed Estimates the VA contract by means of the mixed approach (Least Squares Monte Carlo), see References. It takes as arguments:
	- the\_gatherer gatherer object to hold the point estimates
	- npaths positive integer with the number of paths to simulate
	- degree positive integer with the maximum degree of the weighted Laguerre polynomials used in the least squares by LSMC
	- freq string which contains the frequency of the surrender decision. The default is "3m" which corresponds to deciding every three months if surrendering the contract or not.
	- simulate boolean to specify if the paths should be simulated from scratch, default is TRUE.
- get\_discount Arguments are i,j. Gets the j-th discount factor corresponding to the i-th simulated path of the discount factors. This method must be implemented by sub-classes.
- fair\_fee Calculates the fair fee for a contract using the bisection method. Arguments are:
	- fee\_gatherer [data\\_gatherer](#page-3-1) object to hold the point estimates
	- npaths numeric scalar with the number of MC simulations to run
	- lower numeric scalar with the lower fee corresponding to positive end of the bisection interval
	- upper numeric scalar with the upper fee corresponding to the negative end of the bisection interval
	- mixed boolean specifying if the mixed method has to be used. The default is FALSE
	- tol numeric scalar with the tolerance of the bisection algorithm. Default is 1e-4
	- nmax positive integer with the maximum number of iterations of the bisection algorithm
	- simulate boolean specifying if financial and mortality paths should be simulated.

#### References

```
BMOP2011 Bacinello A.R., Millossovich P., Olivieri A., Pitacco E., "Variable annuities: a unifying valu-
             ation approach." In: Insurance: Mathematics and Economics 49 (2011), pp. 285-297.
```
LS2001 Longstaff F.A. e Schwartz E.S. Valuing american options by simulation: a simple least-squares approach. In: Review of Financial studies 14 (2001), pp. 113-147

#### Examples

```
#Sets up the payoff as a roll-up of premiums with roll-up rate 1%
rate <- constant_parameters$new(0.01)
premium <-100rollup <- payoff_rollup$new(premium, rate)
#Ten years time-line
begin <- timeDate::timeDate("2016-01-01")
end <- timeDate::timeDate("2025-12-31")
#Age of the policyholder.
age <-60# A constant fee of 4% per year (365 days)
fee <- constant_parameters$new(0.04)
#Barrier for a state-dependent fee. The fee will be applied only if
#the value of the account is below the barrier
barrier <- Inf
#Withdrawal penalty applied in case the insured surrenders the contract
#It is a constant penalty in this case
penalty <- penalty_class$new(type = 1, 0.01)
#Sets up the contract with GMAB guarantee
contract \leq GMAB$new(rollup, t0 = begin, t = end, age = age, fee = fee,
barrier = barrier, penalty = penalty)
#Interest rate
r <- constant_parameters$new(0.03)
#Initial value of the underlying fund
spot <- 100
#Volatility
vol <- constant_parameters$new(0.2)
#Dividend rate
div <- constant_parameters$new(0.0)
#Gatherer for the MC point estimates
the_gatherer <- mc_gatherer$new()
#Number of paths to simulate
no_of_paths <- 1e2
#Sets up the pricing engine specifying the va_contract, the interest rate
#the parameters of the Weibull intensity of mortality, the initial fund
#value, the volatility and dividends rate
engine <- va_bs_engine$new(contract, r, c1=90.43, c2=10.36, spot,
```
volatility=vol, dividends=div)

<span id="page-28-0"></span>#Estimates the contract value by means of the static approach.

```
engine$do_static(the_gatherer, no_of_paths)
the_gatherer$get_results()
#Estimates the contract value by means of the mixed approach.
#To compare with the static approach we won't simulate the underlying
#fund paths again.
the_gatherer_2 <- mc_gatherer$new()
engine$do_mixed(the_gatherer_2, no_of_paths, degree = 3,
freq = "3m", simulate = FALSE)the_gatherer_2$get_results()
```
va\_bs\_engine2 *Variable Annuity pricing engine with GBM and generic mortality*

#### **Description**

Class providing a variable annuity pricing engine with the underlying reference risk neutral fund modeled as a Geometric Brownian Motion and the intensity of mortality process specified by a generic SDE (stochastic mortality). The value of the VA contract is estimated by means of the Monte Carlo method if the policyholder cannot surrender (the so called "static" approach), and by means of Least Squares Monte Carlo in case the policyholder can surrender the contract (the "mixed" approach).

See References -[BMOP2011] for a description of the mixed and static approaches and the algorithm implemented by this class, [LS2001] for Least Squares Monte Carlo.

#### Usage

va\_bs\_engine2

#### Format

[R6Class](#page-0-0) object.

#### Value

Object of [R6Class](#page-0-0)

#### Methods

new Constructor method with arguments:

product [va\\_product](#page-37-1) object interest [constant\\_parameters](#page-2-1) object with the interest rate spot numeric scalar with the initial fund price

- <span id="page-29-0"></span>volatility [constant\\_parameters](#page-2-1) object with the volatility
- dividends [constant\\_parameters](#page-2-1) object with the dividend rate
- mortality\_parms A list of parameters specifying the demographic processes. See [mortality\\_BMOP2011](#page-19-1) for an example.
- death\_time Returns the time of death index. If the death doesn't occur during the product timeline it returns the last index of the product time-line
- simulate\_financial\_paths Simulates npaths paths of the underlying fund of the VA contract and the discount factors (interest rate) and saves them into private fields for later use.
- simulate\_mortality\_paths Simulates npaths paths of the intensity of mortality and saves them into private fields for later use.
- get\_fund Gets the i-th path of the underlying fund where i goes from 1 to npaths
- do\_static Estimates the VA contract value by means of the static approach (Monte Carlo), see References. It takes as arguments:
	- the\_gatherer gatherer object to hold the point estimates
	- npaths positive integer with the number of paths to simulate
	- simulate boolean to specify if the paths should be simulated from scratch, default is TRUE.
- do\_mixed Estimates the VA contract by means of the mixed approach (Least Squares Monte Carlo), see References. It takes as arguments:
	- the\_gatherer gatherer object to hold the point estimates
	- npaths positive integer with the number of paths to simulate
	- degree positive integer with the maximum degree of the weighted Laguerre polynomials used in the least squares by LSMC
	- freq string which contains the frequency of the surrender decision. The default is "3m" which corresponds to deciding every three months if surrendering the contract or not.
	- simulate boolean to specify if the paths should be simulated from scratch, default is TRUE.
- $get\_discount$  Arguments are  $i, j$ . Gets the j-th discount factor corresponding to the i-th simulated path of the discount factors. This method must be implemented by sub-classes.
- fair\_fee Calculates the fair fee for a contract using the bisection method. Arguments are:
	- fee\_gatherer [data\\_gatherer](#page-3-1) object to hold the point estimates

npaths numeric scalar with the number of MC simulations to run

- lower numeric scalar with the lower fee corresponding to positive end of the bisection interval
- upper numeric scalar with the upper fee corresponding to the negative end of the bisection interval

mixed boolean specifying if the mixed method has to be used. The default is FALSE tol numeric scalar with the tolerance of the bisection algorithm. Default is 1e-4 nmax positive integer with the maximum number of iterations of the bisection algorithm simulate boolean specifying if financial and mortality paths should be simulated.

#### References

- BMOP2011 Bacinello A.R., Millossovich P., Olivieri A. ,Pitacco E., "Variable annuities: a unifying valuation approach." In: Insurance: Mathematics and Economics 49 (2011), pp. 285-297.
	- LS2001 Longstaff F.A. e Schwartz E.S. Valuing american options by simulation: a simple least-squares approach. In: Review of Financial studies 14 (2001), pp. 113-147

#### va\_bs\_engine2 31

#### Examples

```
## Not run:
#Sets up the payoff as a roll-up of premiums with roll-up rate 1%
rate <- constant_parameters$new(0.01)
premium <- 100
rollup <- payoff_rollup$new(premium, rate)
#Ten years time-line
begin <- timeDate::timeDate("2016-01-01")
end <- timeDate::timeDate("2025-12-31")
#Age of the policyholder.
age <-60# A constant fee of 4% per year (365 days)
fee <- constant_parameters$new(0.04)
#Barrier for a state-dependent fee. The fee will be applied only if
#the value of the account is below the barrier
barrier <- Inf
#Withdrawal penalty applied in case the insured surrenders the contract
#It is a constant penalty in this case
penalty <- penalty_class$new(type = 1, 0.01)
#Sets up the contract with GMAB guarantee
contract <- GMAB$new(rollup, t0 = begin, t = end, age = age, fee = fee,
barrier = barrier, penalty = penalty)
#Interest rate
r <- constant_parameters$new(0.03)
#Initial value of the underlying fund
spot <- 100
#Volatility
vol <- constant_parameters$new(0.2)
#Dividend rate
div <- constant_parameters$new(0.0)
#Gatherer for the MC point estimates
the_gatherer <- mc_gatherer$new()
#Number of paths to simulate
no_of_paths <- 10
#Sets up the pricing engine specifying the va_contract, the interest rate
#the parameters of the Weibull intensity of mortality, the initial fund
```

```
#value, the volatility and dividends rate
engine <- va_bs_engine2$new(contract, r, spot,
volatility=vol, dividends=div, mortality_BMOP2011)
```
#Estimates the contract value by means of the static approach.

engine\$do\_static(the\_gatherer, no\_of\_paths) the\_gatherer\$get\_results()

#### <span id="page-31-0"></span>32 va\_engine

```
#Estimates the contract value by means of the mixed approach.
#To compare with the static approach we won't simulate the underlying
#fund paths again.
the_gatherer_2 <- mc_gatherer$new()
engine$do_mixed(the_gatherer_2, no_of_paths, degree = 3,
freq = "3m", simulate = FALSE)the_gatherer_2$get_results()
## End(Not run)
```
va\_engine *Generic Variable Annuity pricing engine*

#### Description

Class providing an interface for a generic VA pricing engine.

This class shouldn't be instantiated but used as base class for variable annuity pricing engines. The value of the VA contract is estimated by means of the Monte Carlo method if the policyholder cannot surrender (the so called "static" approach), and by means of Least Squares Monte Carlo in case the policyholder can surrender the contract (the "mixed" approach).

See References -[BMOP2011] for a description of the mixed and static approaches and the algorithm implemented by this class, [LS2001] for Least Squares Monte Carlo.

#### Usage

va\_engine

#### Format

[R6Class](#page-0-0) object.

#### Value

Object of [R6Class](#page-0-0)

#### Methods

new Constructor method

- death\_time Returns the time of death index. If the death doesn't occur during the product timeline it returns the last index of the product time-line plus one.
- simulate\_financial\_paths Simulates npaths paths of the underlying fund of the VA contract and the discount factors (interest rate) and saves them into private fields for later use.
- simulate\_mortality\_paths Simulates npaths paths of the intensity of mortality and saves them into private fields for later use.
- get\_fund Gets the i-th path of the underlying fund where i goes from 1 to npaths

<span id="page-32-0"></span>do\_static Estimates the VA contract value by means of the static approach (Monte Carlo), see References. It takes as arguments:

the\_gatherer gatherer object to hold the point estimates

npaths positive integer with the number of paths to simulate

- simulate boolean to specify if the paths should be simulated from scratch, default is TRUE.
- do\_mixed Estimates the VA contract by means of the mixed approach (Least Squares Monte Carlo), see References. It takes as arguments:
	- the\_gatherer gatherer object to hold the point estimates
	- npaths positive integer with the number of paths to simulate
	- degree positive integer with the maximum degree of the weighted Laguerre polynomials used in the least squares by LSMC
	- freq string which contains the frequency of the surrender decision. The default is "3m" which corresponds to deciding every three months if surrendering the contract or not.

simulate boolean to specify if the paths should be simulated from scratch, default is TRUE.

- get\_discount Arguments are i,j. Gets the j-th discount factor corresponding to the i-th simulated path of the discount factors. This method must be implemented by sub-classes.
- fair\_fee Calculates the fair fee for a contract using the bisection method. Arguments are:

fee\_gatherer [data\\_gatherer](#page-3-1) object to hold the point estimates

- npaths numeric scalar with the number of MC simulations to run
- lower numeric scalar with the lower fee corresponding to positive end of the bisection interval
- upper numeric scalar with the upper fee corresponding to the negative end of the bisection interval
- mixed boolean specifying if the mixed method has to be used. The default is FALSE
- tol numeric scalar with the tolerance of the bisection algorithm. Default is 1e-4

nmax positive integer with the maximum number of iterations of the bisection algorithm

simulate boolean specifying if financial and mortality paths should be simulated.

#### References

- BMOP2011 Bacinello A.R., Millossovich P., Olivieri A., Pitacco E., "Variable annuities: a unifying valuation approach." In: Insurance: Mathematics and Economics 49 (2011), pp. 285-297.
	- LS2001 Longstaff F.A. e Schwartz E.S. Valuing american options by simulation: a simple least-squares approach. In: Review of Financial studies 14 (2001), pp. 113-147

#### <span id="page-33-0"></span>Description

Class providing a variable annuity pricing engine with the underlying reference risk neutral fund modeled as a Geometric Brownian Motion and the intensity of mortality modeled by the Makeham intensity of mortality. The value of the VA contract is estimated by means of the Monte Carlo method if the policyholder cannot surrender (the so called "static" approach), and by means of Least Squares Monte Carlo in case the policyholder can surrender the contract (the "mixed" approach). See References -[BMOP2011] for a description of the mixed and static approaches and the algorithm implemented by this class, [LS2001] for Least Squares Monte Carlo.

#### Usage

va\_mkh\_engine

#### Format

[R6Class](#page-0-0) object.

#### Value

Object of [R6Class](#page-0-0)

#### Methods

new Constructor method with arguments:

product [va\\_product](#page-37-1) object

interest [constant\\_parameters](#page-2-1) object with the interest rate

A numeric scalar argument of the intensity of mortality function [makeham](#page-17-1)

B numeric scalar argument of the intensity of mortality function [makeham](#page-17-1)

spot numeric scalar with the initial fund price

volatility [constant\\_parameters](#page-2-1) object with the volatility

dividends [constant\\_parameters](#page-2-1) object with the dividend rate

c numeric scalar argument of the intensity of mortality function [makeham](#page-17-1)

- death\_time Returns the time of death index. If the death doesn't occur during the product timeline it returns the last index of the product time-line
- simulate\_financial\_paths Simulates npaths paths of the underlying fund of the VA contract and the discount factors (interest rate) and saves them into private fields for later use.
- simulate\_mortality\_paths Simulates npaths paths of the intensity of mortality and saves them into private fields for later use.
- get\_fund Gets the i-th path of the underlying fund where i goes from 1 to npaths
- do\_static Estimates the VA contract value by means of the static approach (Monte Carlo), see References. It takes as arguments:

the\_gatherer gatherer object to hold the point estimates

npaths positive integer with the number of paths to simulate

simulate boolean to specify if the paths should be simulated from scratch, default is TRUE.

<span id="page-34-0"></span>do\_mixed Estimates the VA contract by means of the mixed approach (Least Squares Monte Carlo), see References. It takes as arguments:

the\_gatherer gatherer object to hold the point estimates

- npaths positive integer with the number of paths to simulate
- degree positive integer with the maximum degree of the weighted Laguerre polynomials used in the least squares by LSMC
- freq string which contains the frequency of the surrender decision. The default is "3m" which corresponds to deciding every three months if surrendering the contract or not.
- simulate boolean to specify if the paths should be simulated from scratch, default is TRUE.
- get\_discount Arguments are i,j. Gets the j-th discount factor corresponding to the i-th simulated path of the discount factors. This method must be implemented by sub-classes.
- fair\_fee Calculates the fair fee for a contract using the bisection method. Arguments are:

fee\_gatherer [data\\_gatherer](#page-3-1) object to hold the point estimates

npaths numeric scalar with the number of MC simulations to run

- lower numeric scalar with the lower fee corresponding to positive end of the bisection interval
- upper numeric scalar with the upper fee corresponding to the negative end of the bisection interval

mixed boolean specifying if the mixed method has to be used. The default is FALSE

tol numeric scalar with the tolerance of the bisection algorithm. Default is 1e-4

nmax positive integer with the maximum number of iterations of the bisection algorithm simulate boolean specifying if financial and mortality paths should be simulated.

#### References

- BMOP2011 Bacinello A.R., Millossovich P., Olivieri A. ,Pitacco E., "Variable annuities: a unifying valuation approach." In: Insurance: Mathematics and Economics 49 (2011), pp. 285-297.
	- LS2001 Longstaff F.A. e Schwartz E.S. Valuing american options by simulation: a simple least-squares approach. In: Review of Financial studies 14 (2001), pp. 113-147

#### Examples

#Sets up the payoff as a roll-up of premiums with roll-up rate 1%

```
rate <- constant_parameters$new(0.01)
```

```
premium <-100rollup <- payoff_rollup$new(premium, rate)
```

```
#Ten years time-line
begin <- timeDate::timeDate("2016-01-01")
end <- timeDate::timeDate("2025-12-31")
```

```
#Age of the policyholder.
age <-60# A constant fee of 4% per year (365 days)
fee <- constant_parameters$new(0.04)
```

```
#Barrier for a state-dependent fee. The fee will be applied only if
#the value of the account is below the barrier
barrier <- Inf
#Withdrawal penalty applied in case the insured surrenders the contract
#It is a constant penalty in this case
penalty <- penalty_class$new(type = 1, 0.01)
#Sets up the contract with GMAB guarantee
contract \leq GMAB$new(rollup, t0 = begin, t = end, age = age, fee = fee,
barrier = barrier, penalty = penalty)
#Interest rate
r <- constant_parameters$new(0.03)
#Initial value of the underlying fund
spot <- 100
#Volatility
vol <- constant_parameters$new(0.2)
#Dividend rate
div <- constant_parameters$new(0.0)
#Gatherer for the MC point estimates
the_gatherer <- mc_gatherer$new()
#Number of paths to simulate
no_of_paths <- 1e2
#Sets up the pricing engine specifying the va_contract, the interest rate
#the parameters of the Makeham intensity of mortality, the initial fund
#value, the volatility and dividends rate
engine <- va_mkh_engine$new(contract, r, A = 0.0001, B = 0.00035, spot,
volatility = vol, dividends = div, c = 1.075)
#Estimates the contract value by means of the static approach.
engine$do_static(the_gatherer, no_of_paths)
the_gatherer$get_results()
#Estimates the contract value by means of the mixed approach.
#To compare with the static approach we won't simulate the underlying
#fund paths again.
```
the\_gatherer\_2 <- mc\_gatherer\$new()

```
engine$do_mixed(the_gatherer_2, no_of_paths, degree = 3,
freq = "3m", simulate = FALSE)
the_gatherer_2$get_results()
```
#### <span id="page-36-0"></span>va\_pde\_pricer 37

#### Description

va\_pde\_pricer returns the price of a VA with GMAB and GMDB guarantees. The underlying fund is a GBM and the intensity of mortality is deterministic. The fee has a state-dependent structure.

#### Usage

```
va_{p}de_pricer(F0 = 100, r = 0.03, sigma = 0.165, x = 50, delta = 0,
  fee = 0.01, beta = 150, T = 5, dt = 0.1, dF = 0.1,
  lambda = function(t) makeham(t, x = 50, A = 1e-04, B = 0.00035, c = 1.075),
 K = function(t, T) { 0.05 * (1 - t/T)^3 }, Fmax = 500)
```
#### Arguments

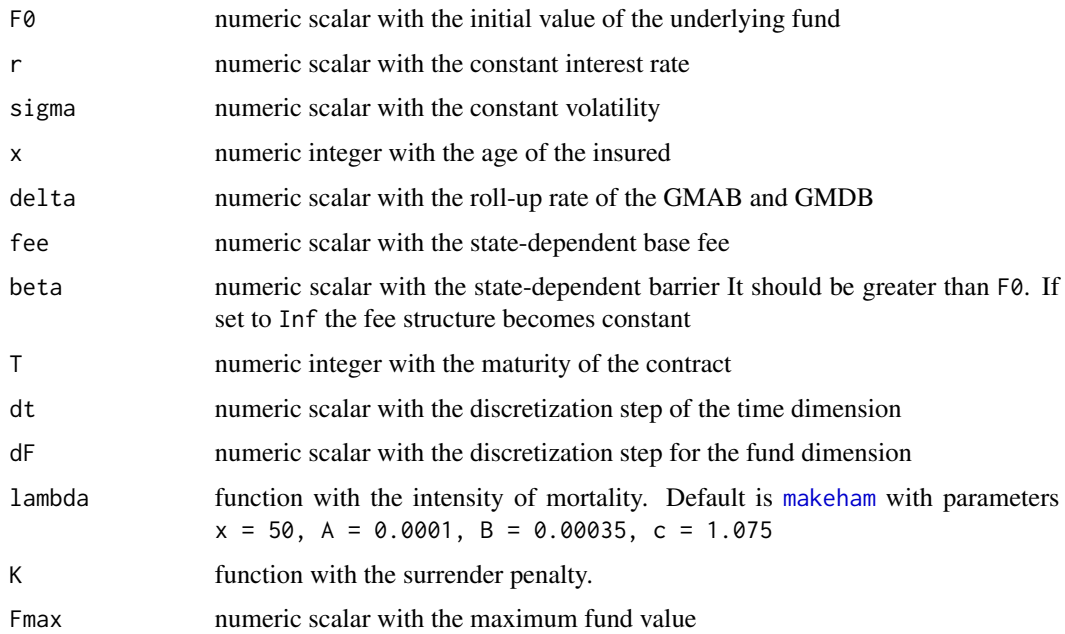

#### Details

This function resolves the PDE in [MK2017] by means of the finite difference implicit method. It requires the package limSolve to be installed.

#### Value

numeric scalar with the VA price

#### References

MK2017 A. MacKay, M. Augustyniak, C. Bernard, and M.R. Hardy. Risk management of policyholder behavior in equity-linked life insurance. The Journal of Risk and Insurance, 84(2):661-690, 2017. DOI: 10.1111/jori.12094

#### <span id="page-37-0"></span>Examples

```
lambda <- function(t) mu(t, x = 50, c1 = 90.43, c2 = 10.36)
K <- function(t, T) {0.05 * ( 1 - t / T)^3}
va \le va_pde_pricer(lambda = lambda, K = K, Fmax = 200)
va
```
<span id="page-37-1"></span>va\_product *Generic Variable Annuity product class*

#### Description

Class providing an interface for a generic VA product object. This class shouldn't be instantiated but used as base class for implementing products with contract riders such as GMAB, GMIB, etc. It supports a simple state-dependent fee structure with a single barrier.

See References for a description of variable annuities life insurance products, their guarantees and fee structures.

#### Usage

va\_product

#### Format

[R6Class](#page-0-0) object.

#### Value

Object of [R6Class](#page-0-0)

#### Methods

new Constructor method with arguments:

payoff payoff object of the GMAB guarantee

t0 [timeDate](#page-0-0) object with the issue date of the contract

t timeDate object with the end date of the accumulation period

t1 timeDate object with the end date of the life benefit payment

age numeric positive scalar with the age of the policyholder

fee [constant\\_parameters](#page-2-1) object with the fee

barrier numeric positive scalar with the state-dependent fee barrier penalty [penalty\\_class](#page-24-1) object with the penalty

get\_times get method for the product time-line. Returns a [timeDate](#page-0-0) object

get\_age get method for the age of the insured

set\_age set method for the age of the insured

- <span id="page-38-0"></span>get\_barrier get method for the state-dependent fee barrier. Returns a positive scalar with the barrier
- set\_barrier set method for the state-dependent fee barrier. Argument must be a positive scalar.
- set\_penalty\_object the argument penalty is a [penalty\\_class](#page-24-1) object which is stored in a private field.
- get\_penalty\_object gets the [penalty\\_class](#page-24-1) object.
- set\_penalty set method for the penalty applied in case of surrender. The argument must be a scalar between 0 and 1.
- get\_penalty get method for the surrender penalties. It can be a scalar between 0 and 1 in case the penalty is constant or a numeric vector in case the penalty varies with time.
- set\_fee set method for the contract fee. The argument is a [constant\\_parameters](#page-2-1) object with the fee.
- set\_payoff set method for the [payoff\\_guarantee](#page-21-1) object.
- survival\_benefit\_times returns a numeric vector with the survival benefit time indexes.
- surrender\_times returns a numeric vector with the surrender time indexes. Takes as argument a string with the frequency of the decision if surrendering the contract, e.g. "3m" corresponds to a surrender decision taken every 3 months.
- times\_in\_yrs returns the product time-line in fraction of year
- cash\_flows returns a numeric vector with the cash flows of the product. It takes as argument spot\_values a numeric vector which holds the values of the underlying fund this method will calculate the cash flows from
- survival\_benefit Returns a numeric scalar corresponding to the survival benefit. The arguments are spot\_values vector which holds the values of the underlying fund and t the time index of the survival benefit. The function will return 0 if there's no survival benefit at the specified time
- get\_premium Returns the premium as non negative scalar

#### References

- BMOP2011 Bacinello A.R., Millossovich P., Olivieri A., Pitacco E., "Variable annuities: a unifying valuation approach." In: Insurance: Mathematics and Economics 49 (2011), pp. 285-297.
- BHM2014 Bernard C., Hardy M. and Mackay A. "State-dependent fees for variable annuity guarantees." In: Astin Bulletin 44 (2014), pp. 559-585.

#### <span id="page-39-0"></span>Description

Class providing a variable annuity pricing engine where the underlying reference fund and the intensity of mortality are specified by an arbitrary system of stochastic differential equations. The simulation is done by means of the [yuima](https://CRAN.R-project.org/package=yuima) package.

The value of the VA contract is estimated by means of the Monte Carlo method if the policyholder cannot surrender (the so called "static" approach), and by means of Least Squares Monte Carlo in case the policyholder can surrender the contract (the "mixed" approach).

See References -[BMOP2011] for a description of the mixed and static approaches and the algorithm implemented by this class, [LS2001] for Least Squares Monte Carlo and [YUIMA2014] for yuima.

#### Usage

va\_sde\_engine

#### Format

[R6Class](#page-0-0) object.

#### Value

Object of [R6Class](#page-0-0)

#### Methods

new Constructor method with arguments:

product A [va\\_product](#page-37-1) object with the VA product.

- financial\_parms A list of parameters specifying the financial processes. See [financials\\_BMOP2011](#page-4-1) for an example.
- mortality\_parms A list of parameters specifying the demographic processes. See [mortality\\_BMOP2011](#page-19-1) for an example.
- death\_time Returns the time of death index. If the death doesn't occur during the product timeline it returns the last index of the product time-line plus one.
- simulate\_financial\_paths Simulates npaths paths of the underlying fund of the VA contract and the discount factors (interest rate) and saves them into private fields for later use.
- simulate\_mortality\_paths Simulates npaths paths of the intensity of mortality and saves them into private fields for later use.
- get\_fund Gets the i-th path of the underlying fund where i goes from 1 to npaths.
- do\_static Estimates the VA contract value by means of the static approach (Monte Carlo), see References. It takes as arguments:

the\_gatherer gatherer object to hold the point estimates

npaths positive integer with the number of paths to simulate

simulate boolean to specify if the paths should be simulated from scratch, default is TRUE.

do\_mixed Estimates the VA contract by means of the mixed approach (Least Squares Monte Carlo), see References. It takes as arguments:

the\_gatherer gatherer object to hold the point estimates

- <span id="page-40-0"></span>npaths positive integer with the number of paths to simulate
- degree positive integer with the maximum degree of the weighted Laguerre polynomials used in the least squares by LSMC
- freq string which contains the frequency of the surrender decision. The default is "3m" which corresponds to deciding every three months if surrendering the contract or not.
- simulate boolean to specify if the paths should be simulated from scratch, default is TRUE.
- get\_discount Arguments are i,j. Gets the j-th discount factor corresponding to the i-th simulated path of the discount factors.
- fair\_fee Calculates the fair fee for a contract using the bisection method. Arguments are:

fee\_gatherer [data\\_gatherer](#page-3-1) object to hold the point estimates

npaths numeric scalar with the number of MC simulations to run

- lower numeric scalar with the lower fee corresponding to positive end of the bisection interval
- upper numeric scalar with the upper fee corresponding to the negative end of the bisection interval

mixed boolean specifying if the mixed method has to be used. The default is FALSE tol numeric scalar with the tolerance of the bisection algorithm. Default is 1e-4 nmax positive integer with the maximum number of iterations of the bisection algorithm simulate boolean specifying if financial and mortality paths should be simulated.

#### References

- BMOP2011 Bacinello A.R., Millossovich P., Olivieri A. ,Pitacco E., "Variable annuities: a unifying valuation approach." In: Insurance: Mathematics and Economics 49 (2011), pp. 285-297.
	- LS2001 Longstaff F.A. e Schwartz E.S. Valuing american options by simulation: a simple least-squares approach. In: Review of Financial studies 14 (2001), pp. 113-147
- YUIMA2014 Alexandre Brouste, Masaaki Fukasawa, Hideitsu Hino, Stefano M. Iacus, Kengo Kamatani, Yuta Koike, Hiroki Masuda, Ryosuke Nomura, Teppei Ogihara, Yasutaka Shimuzu, Masayuki Uchida, Nakahiro Yoshida (2014). The YUIMA Project: A Computational Framework for Simulation and Inference of Stochastic Differential Equations. Journal of Statistical Software, 57(4), 1-51. URL http://www.jstatsoft.org/v57/i04/.

#### Examples

#Sets up the payoff as a roll-up of premiums with roll-up rate 2%

rate <- constant\_parameters\$new(0.02)

premium <- 100 rollup <- payoff\_rollup\$new(premium, rate)

```
#Five years time-line
begin <- timeDate::timeDate("2016-01-01")
end <- timeDate::timeDate("2020-12-31")
```
#Age of the policyholder. age <- 60

```
# A constant fee of 2% per year (365 days)
fee <- constant_parameters$new(0.02)
#Barrier for a state-dependent fee. The fee will be applied only if
#the value of the account is below the barrier
barrier <- 200
#Withdrawal penalty applied in case the insured surrenders the contract
#It is a constant penalty in this case
penalty <- penalty_class$new(type = 1, 0.02)
#Sets up the contract with GMAB guarantee
contract \leq GMAB$new(rollup, t0 = begin, t = end, age = age, fee = fee,
barrier = barrier, penalty = penalty)
#Sets up a gatherer of the MC point estimates
the_gatherer <- mc_gatherer$new()
no_of_paths <- 10
#Sets up the pricing engine
engine <- va_sde_engine$new(contract, financials_BMOP2011,
mortality_BMOP2011)
#Estimates the contract value by means of the static approach
engine$do_static(the_gatherer, no_of_paths)
the_gatherer$get_results()
#Estimates the contract value by means of the mixed approach
#To compare with the static approach we don't simulate the underlying
#fund paths again.
the_gatherer_2 <- mc_gatherer$new()
engine$do_mixed(the_gatherer_2, no_of_paths, degree = 3, freq = "3m",
simulate = FALSE)
the_gatherer_2$get_results()
```
<span id="page-41-1"></span>va\_sde\_engine2 *Variable Annuity pricing engine with general financial processes and Weibull mortality*

#### Description

Class providing a variable annuity pricing engine where the underlying reference fund and interest rates are specified by an arbitrary system of stochastic differential equations. In contrast the intensity of mortality is deterministic and given by the Weibull function. The financial paths are simulated by means of the *[yuima](https://CRAN.R-project.org/package=yuima)* package.

The value of the VA contract is estimated by means of the Monte Carlo method if the policyholder cannot surrender (the so called "static" approach), and by means of Least Squares Monte Carlo in case the policyholder can surrender the contract (the "mixed" approach).

<span id="page-41-0"></span>

#### <span id="page-42-0"></span>va\_sde\_engine2 43

See References -[BMOP2011] for a description of the mixed and static approaches and the algorithm implemented by this class, [LS2001] for Least Squares Monte Carlo and [YUIMA2014] for yuima.

#### Usage

va\_sde\_engine2

#### Format

[R6Class](#page-0-0) object.

#### Value

Object of [R6Class](#page-0-0)

#### Methods

new Constructor method with arguments:

product A [va\\_product](#page-37-1) object with the VA product.

- financial\_parms A list of parameters specifying the financial processes. See [financials\\_BZ2016](#page-4-2) for an example.
- c1 numeric scalar argument of the intensity of mortality function [mu](#page-20-1)
- c2 numeric scalar argument of the intensity of mortality function [mu](#page-20-1)
- death\_time Returns the time of death index. If the death doesn't occur during the product timeline it returns the last index of the product time-line plus one.
- simulate\_financial\_paths Simulates npaths paths of the underlying fund of the VA contract and the discount factors (interest rate) and saves them into private fields for later use.
- simulate\_mortality\_paths Simulates npaths paths of the intensity of mortality and saves them into private fields for later use.
- get\_fund Gets the i-th path of the underlying fund where i goes from 1 to npaths.
- do\_static Estimates the VA contract value by means of the static approach (Monte Carlo), see References. It takes as arguments:

the\_gatherer gatherer object to hold the point estimates

npaths positive integer with the number of paths to simulate

simulate boolean to specify if the paths should be simulated from scratch, default is TRUE.

- do\_mixed Estimates the VA contract by means of the mixed approach (Least Squares Monte Carlo), see References. It takes as arguments:
	- the\_gatherer gatherer object to hold the point estimates
	- npaths positive integer with the number of paths to simulate
	- degree positive integer with the maximum degree of the weighted Laguerre polynomials used in the least squares by LSMC
	- freq string which contains the frequency of the surrender decision. The default is "3m" which corresponds to deciding every three months if surrendering the contract or not.
	- simulate boolean to specify if the paths should be simulated from scratch, default is TRUE.
- <span id="page-43-0"></span>get\_discount Arguments are i,j. Gets the j-th discount factor corresponding to the i-th simulated path of the discount factors.
- fair\_fee Calculates the fair fee for a contract using the bisection method. Arguments are:

fee\_gatherer [data\\_gatherer](#page-3-1) object to hold the point estimates

npaths numeric scalar with the number of MC simulations to run

lower numeric scalar with the lower fee corresponding to positive end of the bisection interval

upper numeric scalar with the upper fee corresponding to the negative end of the bisection interval

mixed boolean specifying if the mixed method has to be used. The default is FALSE

tol numeric scalar with the tolerance of the bisection algorithm. Default is 1e-4

nmax positive integer with the maximum number of iterations of the bisection algorithm simulate boolean specifying if financial and mortality paths should be simulated.

#### References

- BMOP2011 Bacinello A.R., Millossovich P., Olivieri A., Pitacco E., "Variable annuities: a unifying valuation approach." In: Insurance: Mathematics and Economics 49 (2011), pp. 285-297.
	- LS2001 Longstaff F.A. e Schwartz E.S. Valuing american options by simulation: a simple least-squares approach. In: Review of Financial studies 14 (2001), pp. 113-147
- YUIMA2014 Alexandre Brouste, Masaaki Fukasawa, Hideitsu Hino, Stefano M. Iacus, Kengo Kamatani, Yuta Koike, Hiroki Masuda, Ryosuke Nomura, Teppei Ogihara, Yasutaka Shimuzu, Masayuki Uchida, Nakahiro Yoshida (2014). The YUIMA Project: A Computational Framework for Simulation and Inference of Stochastic Differential Equations. Journal of Statistical Software, 57(4), 1-51. URL http://www.jstatsoft.org/v57/i04/.

#### Examples

#Sets up the payoff as a roll-up of premiums with roll-up rate 2%

```
rate <- constant_parameters$new(0.02)
premium <- 100
rollup <- payoff_rollup$new(premium, rate)
#Five years time-line
begin <- timeDate::timeDate("2016-01-01")
end <- timeDate::timeDate("2020-12-31")
#Age of the policyholder.
age <- 50
# A constant fee of 2% per year (365 days)
fee <- constant_parameters$new(0.02)
#Barrier for a state-dependent fee. The fee will be applied only if
#the value of the account is below the barrier
barrier <- 200
#Withdrawal penalty applied in case the insured surrenders the contract
```
<span id="page-44-0"></span>va\_sde\_engine3 45

```
#It is a constant penalty in this case
penalty <- penalty_class$new(type = 1, 0.02)
#Sets up the contract with GMAB guarantee
contract \leq GMAB$new(rollup, t0 = begin, t = end, age = age, fee = fee,
barrier = barrier, penalty = penalty)
#Sets up a gatherer of the MC point estimates
the_gatherer <- mc_gatherer$new()
no_of_paths <- 10
#Sets up the pricing engine
engine <- va_sde_engine2$new(contract, financials_BMOP2011)
#Estimates the contract value by means of the static approach
engine$do_static(the_gatherer, no_of_paths)
the_gatherer$get_results()
#Estimates the contract value by means of the mixed approach
#To compare with the static approach we don't simulate the underlying
#fund paths again.
the_gatherer_2 <- mc_gatherer$new()
engine$do_mixed(the_gatherer_2, no_of_paths, degree = 3, freq = "3m",
simulate = FALSE)
the_gatherer_2$get_results()
```
<span id="page-44-1"></span>va\_sde\_engine3 *Variable Annuity pricing engine with general fund processes and Weibull mortality*

#### Description

Class providing a variable annuity pricing engine where the underlying reference fund is specified by an arbitrary system of stochastic differential equations. In contrast, the interest rates is constant and the intensity of mortality is deterministic and given by the Weibull function. The fund paths are simulated by means of the [yuima](https://CRAN.R-project.org/package=yuima) package.

The value of the VA contract is estimated by means of the Monte Carlo method if the policyholder cannot surrender (the so called "static" approach), and by means of Least Squares Monte Carlo in case the policyholder can surrender the contract (the "mixed" approach).

See References -[BMOP2011] for a description of the mixed and static approaches and the algorithm implemented by this class, [LS2001] for Least Squares Monte Carlo and [YUIMA2014] for yuima.

#### Usage

va\_sde\_engine3

#### Format

[R6Class](#page-0-0) object.

#### Value

Object of [R6Class](#page-0-0)

#### Methods

new Constructor method with arguments:

product A [va\\_product](#page-37-1) object with the VA product.

financial\_parms A list of parameters specifying the financial processes. See [financials\\_BZ2016bis](#page-5-1) for an example.

interest [constant\\_parameters](#page-2-1) object with the constant interest rate

- c1 numeric scalar argument of the intensity of mortality function [mu](#page-20-1)
- c2 numeric scalar argument of the intensity of mortality function [mu](#page-20-1)
- death\_time Returns the time of death index. If the death doesn't occur during the product timeline it returns the last index of the product time-line plus one.
- simulate\_financial\_paths Simulates npaths paths of the underlying fund of the VA contract and the discount factors (interest rate) and saves them into private fields for later use.
- simulate\_mortality\_paths Simulates npaths paths of the intensity of mortality and saves them into private fields for later use.
- get\_fund Gets the i-th path of the underlying fund where i goes from 1 to npaths.
- do\_static Estimates the VA contract value by means of the static approach (Monte Carlo), see References. It takes as arguments:

the\_gatherer gatherer object to hold the point estimates

- npaths positive integer with the number of paths to simulate
- simulate boolean to specify if the paths should be simulated from scratch, default is TRUE.
- do\_mixed Estimates the VA contract by means of the mixed approach (Least Squares Monte Carlo), see References. It takes as arguments:

the\_gatherer gatherer object to hold the point estimates

npaths positive integer with the number of paths to simulate

- degree positive integer with the maximum degree of the weighted Laguerre polynomials used in the least squares by LSMC
- freq string which contains the frequency of the surrender decision. The default is "3m" which corresponds to deciding every three months if surrendering the contract or not.
- simulate boolean to specify if the paths should be simulated from scratch, default is TRUE.
- get\_discount Arguments are i,j. Gets the j-th discount factor corresponding to the i-th simulated path of the discount factors.
- fair\_fee Calculates the fair fee for a contract using the bisection method. Arguments are:

fee\_gatherer [data\\_gatherer](#page-3-1) object to hold the point estimates npaths numeric scalar with the number of MC simulations to run

<span id="page-45-0"></span>

- lower numeric scalar with the lower fee corresponding to positive end of the bisection interval
- upper numeric scalar with the upper fee corresponding to the negative end of the bisection interval

mixed boolean specifying if the mixed method has to be used. The default is FALSE tol numeric scalar with the tolerance of the bisection algorithm. Default is 1e-4 nmax positive integer with the maximum number of iterations of the bisection algorithm simulate boolean specifying if financial and mortality paths should be simulated.

#### References

- BMOP2011 Bacinello A.R., Millossovich P., Olivieri A., Pitacco E., "Variable annuities: a unifying valuation approach." In: Insurance: Mathematics and Economics 49 (2011), pp. 285-297.
	- LS2001 Longstaff F.A. e Schwartz E.S. Valuing american options by simulation: a simple least-squares approach. In: Review of Financial studies 14 (2001), pp. 113-147
- YUIMA2014 Alexandre Brouste, Masaaki Fukasawa, Hideitsu Hino, Stefano M. Iacus, Kengo Kamatani, Yuta Koike, Hiroki Masuda, Ryosuke Nomura, Teppei Ogihara, Yasutaka Shimuzu, Masayuki Uchida, Nakahiro Yoshida (2014). The YUIMA Project: A Computational Framework for Simulation and Inference of Stochastic Differential Equations. Journal of Statistical Software, 57(4), 1-51. URL http://www.jstatsoft.org/v57/i04/.

#### Examples

#Sets up the payoff as a roll-up of premiums with roll-up rate 2%

```
rate <- constant_parameters$new(0.02)
```

```
premium <- 100
rollup <- payoff_rollup$new(premium, rate)
```

```
#constant interest rate
r <- constant_parameters$new(0.03)
```

```
#Five years time-line
begin <- timeDate::timeDate("2016-01-01")
end <- timeDate::timeDate("2020-12-31")
```

```
#Age of the policyholder.
age <- 50
# A constant fee of 2% per year (365 days)
fee <- constant_parameters$new(0.02)
```

```
#Barrier for a state-dependent fee. The fee will be applied only if
#the value of the account is below the barrier
barrier <- 200
#Withdrawal penalty applied in case the insured surrenders the contract
#It is a constant penalty in this case
penalty <- penalty_class$new(type = 1, 0.02)
#Sets up the contract with GMAB guarantee
contract \leq GMAB$new(rollup, t0 = begin, t = end, age = age, fee = fee,
```

```
barrier = barrier, penalty = penalty)
#Sets up a gatherer of the MC point estimates
the_gatherer <- mc_gatherer$new()
no_of_paths <- 10
#Sets up the pricing engine
engine <- va_sde_engine3$new(contract, financials_BZ2016bis, interest = r)
#Estimates the contract value by means of the static approach
engine$do_static(the_gatherer, no_of_paths)
the_gatherer$get_results()
#Estimates the contract value by means of the mixed approach
#To compare with the static approach we don't simulate the underlying
#fund paths again.
the_gatherer_2 <- mc_gatherer$new()
engine$do_mixed(the_gatherer_2, no_of_paths, degree = 3, freq = "3m",
simulate = FALSE)
the_gatherer_2$get_results()
```
yr\_fractions *Normalizes a timeDate sequence into year fractions*

#### Description

Normalizes a timeDate sequence into year fractions

#### Usage

```
yr_fractions(times)
```
#### Arguments

times A [timeDate](#page-0-0) sequence

# <span id="page-48-0"></span>**Index**

∗Topic datasets constant\_parameters, [3](#page-2-0) data\_gatherer, [4](#page-3-0) financials\_BBM2010, [4](#page-3-0) financials\_BMOP2011, [5](#page-4-0) financials\_BZ2016, [5](#page-4-0) financials\_BZ2016bis, [6](#page-5-0) GMAB, [7](#page-6-0) GMAB\_GMDB, [9](#page-8-0) GMDB, [11](#page-10-0) GMIB, [13](#page-12-0) GMWB, [16](#page-15-0) mc\_gatherer, [19](#page-18-0) mortality\_BBM2010, [20](#page-19-0) mortality\_BMOP2011, [20](#page-19-0) payoff\_GMWB, [21](#page-20-0) payoff\_guarantee, [22](#page-21-0) payoff\_ratchet, [23](#page-22-0) payoff\_rollup, [24](#page-23-0) penalty\_class, [25](#page-24-0) va\_bs\_engine, [26](#page-25-0) va\_bs\_engine2, [29](#page-28-0) va\_engine, [32](#page-31-0) va\_mkh\_engine, [33](#page-32-0) va\_product, [38](#page-37-0) va\_sde\_engine, [39](#page-38-0) va\_sde\_engine2, [42](#page-41-0) va\_sde\_engine3, [45](#page-44-0) calc\_account, [2](#page-1-0) constant\_parameters, [3,](#page-2-0) *[7–](#page-6-0)[10](#page-9-0)*, *[12](#page-11-0)*, *[14](#page-13-0)*, *[16,](#page-15-0) [17](#page-16-0)*, *[24](#page-23-0)*, *[27](#page-26-0)*, *[29,](#page-28-0) [30](#page-29-0)*, *[34](#page-33-0)*, *[38,](#page-37-0) [39](#page-38-0)*, *[46](#page-45-0)* data\_gatherer, [4,](#page-3-0) *[27](#page-26-0)*, *[30](#page-29-0)*, *[33](#page-32-0)*, *[35](#page-34-0)*, *[41](#page-40-0)*, *[44](#page-43-0)*, *[46](#page-45-0)* financials\_BBM2010, [4](#page-3-0) financials\_BMOP2011, [5,](#page-4-0) *[40](#page-39-0)* financials\_BZ2016, [5,](#page-4-0) *[43](#page-42-0)* financials\_BZ2016bis, [6,](#page-5-0) *[46](#page-45-0)*

GMAB\_GMDB, [9](#page-8-0) GMDB, [11](#page-10-0) GMIB, [13](#page-12-0) GMWB, [16](#page-15-0) makeham, [18,](#page-17-0) *[34](#page-33-0)*, *[37](#page-36-0)* mc\_gatherer, [19](#page-18-0) mortality\_BBM2010, [20](#page-19-0) mortality\_BMOP2011, [20,](#page-19-0) *[30](#page-29-0)*, *[40](#page-39-0)* mu, [21,](#page-20-0) *[27](#page-26-0)*, *[43](#page-42-0)*, *[46](#page-45-0)* payoff\_GMWB, [21](#page-20-0) payoff\_guarantee, *[8](#page-7-0)*, *[10](#page-9-0)*, *[14](#page-13-0)*, *[17](#page-16-0)*, [22,](#page-21-0) *[39](#page-38-0)* payoff\_ratchet, [23](#page-22-0) payoff\_rollup, [24](#page-23-0) penalty\_class, *[7](#page-6-0)*, *[9,](#page-8-0) [10](#page-9-0)*, *[12](#page-11-0)*, *[14](#page-13-0)*, *[16,](#page-15-0) [17](#page-16-0)*, [25,](#page-24-0) *[38,](#page-37-0) [39](#page-38-0)* R6Class, *[3,](#page-2-0) [4](#page-3-0)*, *[7](#page-6-0)*, *[9](#page-8-0)*, *[11](#page-10-0)*, *[13,](#page-12-0) [14](#page-13-0)*, *[16](#page-15-0)*, *[19](#page-18-0)*, *[21](#page-20-0)[–26](#page-25-0)*, *[29](#page-28-0)*, *[32](#page-31-0)*, *[34](#page-33-0)*, *[38](#page-37-0)*, *[40](#page-39-0)*, *[43](#page-42-0)*, *[46](#page-45-0)* setModel, *[4](#page-3-0)[–6](#page-5-0)*, *[20](#page-19-0)* simulate, *[4](#page-3-0)[–6](#page-5-0)*, *[20](#page-19-0)* sq, [26](#page-25-0) timeDate, *[3](#page-2-0)*, *[7](#page-6-0)*, *[9](#page-8-0)*, *[11,](#page-10-0) [12](#page-11-0)*, *[14](#page-13-0)*, *[16,](#page-15-0) [17](#page-16-0)*, *[22](#page-21-0)[–24](#page-23-0)*, *[38](#page-37-0)*, *[48](#page-47-0)* va\_bs\_engine, [26](#page-25-0) va\_bs\_engine2, [29](#page-28-0) va\_engine, [32](#page-31-0) va\_mkh\_engine, [33](#page-32-0) va\_pde\_pricer, [36](#page-35-0) va\_product, *[27](#page-26-0)*, *[29](#page-28-0)*, *[34](#page-33-0)*, [38,](#page-37-0) *[40](#page-39-0)*, *[43](#page-42-0)*, *[46](#page-45-0)* va\_sde\_engine, [39](#page-38-0) va\_sde\_engine2, *[5](#page-4-0)*, [42](#page-41-0) va\_sde\_engine3, *[6](#page-5-0)*, [45](#page-44-0)

yr\_fractions, [48](#page-47-0)

GMAB, [7](#page-6-0)